# **Download high rank photoshop cc (Windows)**

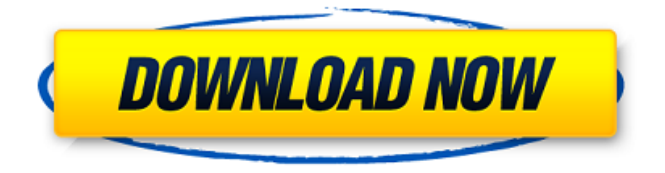

## **Photoshop Xp Free Download With Keygen For PC**

Let's take a closer look at what Photoshop has to offer. Adobe Photoshop CS5 Many people have Photoshop on their Mac at home. But, if you want to get serious, Photoshop CS5 is the way to go. While Photoshop CS4 was released in September 2010, the massive changes in Photoshop CS5 are what the program was designed for. Photoshop CS5 offers an incredible array of new features for creating and editing digital images. It has a new interface designed to make this massive program more straightforward, letting you work faster. Photoshop CS5 comes with a new feature called Content Aware Move, which is designed to help users copy and paste images with higher accuracy. Content Aware Move makes the tool more precise by identifying similar items. This makes cutting and pasting easier when you don't want to accidentally cut off the end of a photo's subject. It also enables users to easily extract and combine layers, redo photos or use a favorite feature while editing. It's an amazing improvement over the previous version, and users will feel a difference when they first start using it. This tool is also incredibly useful for cropping images. While cropping has been a basic feature for years, now it's more user-friendly thanks to the new cropping guide and snap-to-pixel cropping. These are essential tools for helping people with difficult, freeform cropping. The new brushes features, including the added ability to change brush size and direction at the same time. It also includes the Smart Brush, which automatically adjusts its size and direction as you paint. These features greatly enhance your ability to create stunning artwork. Photoshop CS5 also offers both a new content-aware and smart eraser feature, which provides better results when you cut an image. Users can easily erase small areas and blend colors within a selection. In addition, Photoshop CS5 can take advantage of hardware acceleration, helping reduce how long it takes to process images. Photoshop CS5 is available to download for free online. New and experienced users can download the latest version of Photoshop for Mac from the Adobe website. Photoshop Elements 10 Adobe's Photoshop Elements has an array of great features. If you're on a budget, this is your solution. Elements is easy to use and comes with a large selection of attractive photo editing tools. This program offers a free, easy-to-use editing environment that lets users easily

# **Photoshop Xp Free Download Crack+ [Mac/Win] [Latest-2022]**

Photoshop Elements is a freeware graphics editor Like all Adobe products, Photoshop Elements is based on a series of action scripts and tools with various technical options to manage the image like merging, cropping, and rotating among many others. To gain access to advanced tools, you must activate the ActionScripts in the options menu. You can find out how to activate ActionScripts by the 'View' menu. Photoshop Elements also has a command bar on the top of the screen. The command bar has a series of

selections, layers, layers masks, selection tools, marquee tools and many other options. Below the command bar is a list of different tools with various options, such as tools for switching to different image modes, and tools for altering the colors of the image. Quick Selection The basic selection tool is one of the most popular features of Photoshop Elements. The Quick Selection tool can be found under 'Edit' > 'Select' or 'Select'. If you select a new document, then the tool will open in an 'Edit' mode. Then, click 'Fill Color' or 'Inverse' if you wish to select a particular area of an image. Click 'OK' to take you to the tool options. There are various options available depending on whether you select the white or black option. You can change the opacity and you can also drag the selection points. You can also resize the selection area by clicking the arrow in the tool options. The Quick Selection tool can be used to select a different color area of an image to merge with another image. The same can be done for Inverse Selection, which means that the Select tool can be used to get a black or white outline around the area of interest. After you are satisfied with the selection, you can click 'Edit' > 'Edit Color' in the menu to delete the selection color. You can click 'Edit' > 'Clear Color' to get rid of the selection point color. If you are going to use the selection for something, such as the darkening of an image, you should use the 'Edit' > 'Channels' option to change the color to gray or black. Painter The Painter tool is used to convert the area of an image which you have just selected into a new image. The tool can 05a79cecff

#### **Photoshop Xp Free Download**

The effect of precursor feeding on the in vitro metabolism of the anti-tumor drug kyurem-tide. Kyuremtide is a potent peptide antibiotic isolated from Streptomyces sp. OPC-520F1. On intravenous injection, kyurem-tide shows a dose-related antitumor activity against murine tumors. The mechanism of this effect is not known. Kyurem-tide is cleaved in vivo to produce a C-terminal kyurenyl-N(alpha)-threonylglycylglycine-piperazine-amide disulfide. The metabolism of kyurem-tide was examined to determine whether kyurem-tide metabolites inhibit tumor cell growth. The time- and concentration-dependent growth inhibition of P388 murine leukemia cells was observed following incubation with kyurem-tide and its metabolites. The most potent growth inhibition was seen with metabolite B3. When kyurem-tide was fed to the mice 5 mg/kg 24 h before therapy, the antitumor activity was not influenced.I never write reviews, but like the other reviews, this is truly a must buy for any National Geographic member. This is so beautiful as it brings us back to the golden era of National Geographic. Show More Show Less Deborah Hawes Rating: 5 Jul 14, 2014 I love the feel of the time period. I did not like the molds used to cast but there was no damage to the box. Show More Show Less Lorraine Mabel Quesada Rating: 5 Jul 13, 2014 This box is soooo beautiful as the pictures show. I would love to be able to buy a copy of this for my husband's parents who are National Geographic subscribers. It would be a lovely surprise for them. Show More Show Less Nicole Rating: 4 Jul 13, 2014 When I received my box the day that it was going to be shipped, I said I was going to call them if I saw that there was a defect. My replacement box has an outer sealed surface that's not part of the box, there is a part missing (that had a small piece of paper taped to it explaining that the missing part was there and would be removed

### **What's New In Photoshop Xp Free Download?**

The price of playing big is elusive anywhere on earth. The price of playing big is elusive anywhere on earth. The likes of England's lumbering Kevin Pietersen and the athletically gifted Andrew Strauss can make \$800,000 a year. South Africa's AB de Villiers, fit and strong as a horse, can make \$6 million. The best Indian spinners can all make close to \$2 million a year. Yet once in a while, you get a glimpse of the market price. When Chris Gayle struck two sixes in an over-by-over spell in the ICC World Twenty20 final, it took India's Twitter army to make it a meme and keep the price rocketing. When South Africa won the 2009 World Twenty20 final at South Africa, Virat Kohli's helmet-to-helmet collision with Jacques Kallis produced enough blood to sell some souvenirs. And when Chris Gayle twirled alone through the air to score 37 in the Indian Premier League (IPL) final in 2008, he produced enough bodies for a pop-up game of chicken at the ground where he was batting. The cost of Gayle the player was raised from \$150,000 to

\$400,000. The \$4,000 difference came from Twitter. What can be broadly said from these examples, though, is that while the cost of Gayle the player in the IPL is dwarfed by that of Pietersen and Strauss, it comes from a very different financial universe. In the case of Gayle and Kallis, the financial universe from which the money is flowing is built on passion, hope and dreams. In the case of Pietersen and Strauss, the source of the money is cold hard cash. The rise of IPL cricket, which means the net worth of Gayle comes from a T20 league instead of from a County Championship, has meant the financial universe is now much more fluid. In the past, you were cast in the universe that was before IPL or big international cricket, and if the money wasn't flowing there, you would have no chance of getting it. Gayle's IPL contract had a buyout of \$400,000. Chances are, it was more or less what the player himself made in the last few years in county cricket. To qualify as a 'big' player in the domestic game, even now, you would have needed to make at least three times that

# **System Requirements:**

OS: Windows 7 or higher Processor: Intel Core 2 Quad 2.3GHz Memory: 4 GB RAM Graphics: DirectX 11 capable video card with 4 GB RAM Hard Drive: 4 GB available space How to Play: We've designed iKb to be playable on just about any mobile device. The only real technical requirements are that you're on a mobile data network and that your device supports touch input. You can learn more about how iKb works at the bottom of this page. iKb's central

#### Related links:

[https://angliyskiyazik.ru/wp](https://angliyskiyazik.ru/wp-content/uploads/2022/07/adobe_photoshop_cs6_extended_free_download__5k_pc_soft.pdf)[content/uploads/2022/07/adobe\\_photoshop\\_cs6\\_extended\\_free\\_download\\_\\_5k\\_pc\\_soft.pdf](https://angliyskiyazik.ru/wp-content/uploads/2022/07/adobe_photoshop_cs6_extended_free_download__5k_pc_soft.pdf) <https://teosafifenado.wixsite.com/cardkomplongprod/post/adobe-photoshop-fonts-best-2500-fonts> <https://pilekalergi.com/wp-content/uploads/2022/07/pelglen.pdf> <https://wwexllc.com/wp-content/uploads/2022/07/yesyama.pdf> <https://www.fairlabels.net/how-to-download-adobe-photoshop-for-windows-8-8-1/> <https://meuconhecimentomeutesouro.com/install-adobe-photoshop-7-0/> <https://mysterious-bastion-55540.herokuapp.com/octafabr.pdf> <https://www.mil-spec-industries.com/system/files/webform/download-photoshop-watercolor-brushes.pdf> <https://intrendnews.com/wedding-ceremony-portrait-presets/> <http://newsseva.in?p=21370> <https://www.greatescapesdirect.com/2022/07/3-top-download-adobe-photoshop-cs3-crack-for-windows/> <https://afternoon-falls-22417.herokuapp.com/sashbrid.pdf> <https://salty-ravine-23336.herokuapp.com/changeo.pdf> [http://avc-mx.com/wp-content/uploads/2022/07/How\\_To\\_Download\\_Adobe\\_Photoshop\\_Cs6.pdf](http://avc-mx.com/wp-content/uploads/2022/07/How_To_Download_Adobe_Photoshop_Cs6.pdf) <https://lasdocas.cl/adobe-photoshop-7-download-full-version/> <https://comoemagrecerrapidoebem.com/?p=19374> <http://marketsneakers.com/windows-10-photoshop-free-download/> [https://www.renegade-france.fr/wp](https://www.renegade-france.fr/wp-content/uploads/2022/07/design_brushes_photoshop_free_download.pdf)[content/uploads/2022/07/design\\_brushes\\_photoshop\\_free\\_download.pdf](https://www.renegade-france.fr/wp-content/uploads/2022/07/design_brushes_photoshop_free_download.pdf) [https://farmaciacortesi.it/wp-content/uploads/2022/07/photoshop\\_cc\\_2017\\_testversion\\_download.pdf](https://farmaciacortesi.it/wp-content/uploads/2022/07/photoshop_cc_2017_testversion_download.pdf) <https://laculinaria.de/photoshop-7-0/>